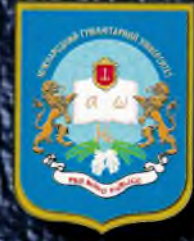

# ПРОБЛЕМИ **КРИМІНАЛЬНОГО** ПРАВА, ПРОЦЕСУ ТА КРИМІНАЛІСТИКИ

**МАТЕРІАЛИ МІЖНАРОДНОЇ НАУКОВО-ПРАКТИЧНОЇ КОНФЕРЕНЦІЇ** 

## МІНІСТЕРСТВО ОСВІТИ І НАУКИ УКРАЇНИ МІЖНАРОДНИЙ ГУМАНІТАРНИЙ УНІВЕРСИТЕТ

CONDUCTION OF THE RIVER BELLEVILLE INFORMATION Міжналасного тунци-тармого університету. 72 2005 AMMINING & SAV & My ADDITIONAL

**COMMUNITY ON Y** 

# М выпользование в Росьорг заволютом полнего подебы **РОБЛЕМИ КРИМІНАЛЬН** ПРАВА, ПРОЦЕСУ ТА КРИМІНАЛІСТИКИ

FRANK ADAM OAKWEISKE -- AGREEMENT ADMINISTRATION AND PLACE

лике делит отследобреду вмерфоры санокофронации такур-знолут finite to comp 6000 art work to purch your construction of ar your Bilanma napodonike cincalazi: nav hava kuyal statistikalana se nazvi m anyo er sustraba desos yearon uponen nossa adegno o even OV MONEY C. Antenineer for

#### МАТЕРІАЛИ МІЖНАРОДНОЇ НАУКОВО-ПРАКТИЧНОЇ КОНФЕРЕНЦІЇ ROBLOCKNYAMS M MERGESTEM ONECO.

ная видет отопасноту ммамость и полносы уголевших подвесь и хриминальное, которы спотредства 9 октября 2000 года THE CART HONOY TRANSCOR NICEDIO & METALLISIO DESENSORE cason progate reasonali-off **WITH HANDWAY, APPOINT AND**  $9 \text{ m}$   $2009 \text{ p}$   $\alpha$ 

> Одеса 2009

FOR THE SCHOOL SUPPORTER

громадянина під час здійснення оперативно-розшукової діяльності, дізнання посудового слідства» // Богатирьов І.Г., Джужа О.М., Ільтяй М.П. Оперативно-розшукова діяльність в установах виконання покарань: Монографія. - Д.: Дніпропетровськ. ун-т внутр. справ, 2009. - С.164 - 175.

#### В.Я. КОНОПЕЛЬСЬКИЙ

кандидат політичних наук, доцент, Одеський державний університет внутрішніх справ

#### О.І. ПЛУЖНІК

кандидат юридичних наук, доцент, Одеський державний університет внутрішніх справ

## КОРУПЦІЯ: АКТУАЛЬНІ ПРОБЛЕМИ ЗАПОБІГАННЯ ТА ПРОТИДІЇ

Упродовж багатьох років термін «корупція» не сходить зі сторінок газет, часто звучить у засобах масової інформації, використовується працівниками гоавоохоронних органів, ученими, державними діячами і політиками [1, с.7]. Корупція, як соціальне явище, проникла в багато сфер громадського життя. Вона охопила значні ешелони органів влади, правоохоронних органів, бізвесу, засобів масової інформації, відносин з споживачами, профспілками, громадськими організаціями [2, с. 53].

Над розв'язанням проблем з протидії корупції серед вітчизняних науковців помітний внесок у вирішення зазначених питань зробили Л. В. Багрій-Шахматов, М.І. Бажанов, Ю.В. Баулін, В.І. Борисов, В.М. Гаращук, В.О. Глушков, В.В. Голіна, І.М. Даньшин, А.П. Закалюк, В.С. Зеленецький, О.Г. Кальман, М.І. Камлик, В.А. Клименко, В.П. Корж. М.Й. Коржанський, О.М. Литвак, П.С. Матишевський, Г.А. Матусовський, М.І. Мельник, В.О. Навроцький, І.В. Сервецький, О.Я. Светлов, В.В. Сташис, LK. Туркевич, М.І. Хавронюк, В.І. Шакун та інші.

Окремі проблемні адміністративно - правові, кримінологічні, кримінально - правові, політичні аспекти проблем протидії корупції висвітлені у су--асних монографічних дослідженнях, які були проведені в Україні Л.І. Аркуток, О.Ф. Гідою, О.О. Дудоровим, В.С. Лукомським, М.І. Мельником,<br>Є.В. Невмержицьким, О.С. Новаковим, А.О. Сафоненком, О. В. Терещуком, С.А. Шалгуновою.

Поняття корупції, сформульоване 34-ю сесією Генеральної Асамблеї ООН 7 грудня 1979 р., визначає це явище як виконання посадовою особою яких - не будь дій або бездіяльність у сфері його посадових повноважень за видагороду у будь - якій формі з боку зацікавленої особи, як з порушенням службових інструкцій так й без таких [3].

У Законі України «Про боротьбу з корупцією» під корупцією розуміється діяльність осіб, уповноважених на виконання функцій держави, спрямована на протиправне використання наданих їм повноважень для одержання ма теріальних благ, послуг, пільг або інших переваг [4].

За роки незалежності України створено багато розгалужених структур для боротьби з корупцією, але очікуваних результатів не досягнуто. по-перше, більшість проблем, пов'язаних з корупцією у державі, лежить у площині змін форм власності і перерозподілу коштів, майна, регулювання та інспектування бізнесу. По-друге, останнім часом дедалі більше держслуж бовців і керівників органів місцевого самоврядування втягується у коруп ційні схеми.

Приміром, за вчинення службових злочинів фігурантами кримінальних справ стали посадовці Міноборони, Мінтрансу, Дніпропетровської, Запорізької, Миколаївської, Одеської, Полтавської та інших облдержад міністрацій, низка інших чиновників. Загалом, у сфері службової діяльності викрито 7,3 тис протиправних фактів. Це найвищий показник за останні роки, що не може не хвилювати.

и, що не може не хвилювати.<br>Статистика визначає, що одним із розповсюджених корупційних право порушень (кримінально каране корупційне правопорушення) є хабарництво Примітно, що загальна сума задокументованих (за 2008 рік) хабарів ста новить близько 22,3 млн. грн. у бюджетній сфері тим часом відомо про понад 4.2 тис. скоєних злочинів. Аналіз свідчить про деяке підвищення ефективності протидії службовим злочинам і хабарництву. У сфері служсерективности протиди служновым зночиным главариацтву, о серер служдения бової діяльності викрито 9 тисяч злочинів (81.3% або 7.3 тисячі викрито підрозділами ДСБЕЗ) зі збитками понад 2.1 мільярда гривень, у т.ч. 2.8 тисяч вищем та перевищенням службових повноважень, а також 1656 злочинів при хабарництво. Серед 4.1 тисячі посадовців, які притягуються до кримінальної відповідальності по розслідуваних справах, 2.6 тисячі керівників суб'єктів господарювання та 741 службовець органів влади, управління і місцевого самоврядування та 501 посадовець контролюючих органів. До суду направлено кримінальні справи по 5.9 тисячі посадових злочинів (81.1% або 4.8 тисяч ДСБЕЗ), найбільше у Дніпропетровській, Луганській, Одеській, Донецькій областях (у кожному регіоні понад 300 злочинів) [5, с. 6-7].

Незважаючи на вжиті організаційно - правові заходи протидії, корупцію призупинити не вдалось, її масштаби продовжують зростати [6, с.3]. Особливу небезпеку корупція становить у тих сферах, від яких безпосередньо залежить повсякденна життєва діяльність кожного з нас: це забет печення безпеки життя, охорона здоров'я, освіта тощо. Хабар став звичним явищем для мільйонів, він принижує нашу гідність, створює нестерпи умови для життя, а іноді навіть спричиняє трагедії. До незаконних поборів вдаються навіть державні органи. Михайло Коробчук - правоохоронени з величезним стажем, один з колишніх керівників служби БЕЗ вважи що антикорупційне законодавство й понині залишається недосконалим

то і боротьба з цим злом переважно носить характер імітації. З цього прино с оброгоси в дам влом переважно носить характер наттаци. В доло при воду він дає пропозиції щодо вдосконалення антикорупційного законодавства, які, на його думку, могли б значною мірою вирішити деякі проблеми. Він вваж владае, що попитит «порушил» потроло на слушение о слушение на позвалитеть з

новодые ними воли на строк вду то до то рекив [т, с.то, с, с. о э].<br>На нашу думку, пропозиції М. Коробчука слід обміркувати. Питання щодо кримінальної відповідальності за корупцію на сьогодення вважаємо лискусійним. З пропозицією запровадити у Кримінальному кодексі спеціальні порми щодо визначення поняття «корупція» і відповідальності за неї у 1995 році на одному із засідань Комісії Верховної Ради України з питань боротьби з організованою злочинністю і корупцією, на якому розглядався<br>проект Закону України «Про боротьбу з корупцією» виступив член цієї<br>Комісії, народний депутат України, юрист за фахом О.В. Новіков [9, с.358, 360; 10, с. 268, 270]. Законодавчий орган України виніс рішення про відхилення зазначеної пропозиції династія склюбого Паталиса Хар

11 червня 2009 року прийнято закон України «Про засади запобігання та протидії корупції», який визначає основні засади запобігання та протидії корупції в публічній і приватній сферах суспільних відносин, відшкодування завданої внаслідок вчинення корупційних правопорушень шкоди, поновлення порушених прав, свобод чи інтересів фізичних осіб, прав чи інтересів юрипланих сего, итереси держивать [11].<br>Визначаючи відповідальність за корупційні правопорушення внесені

зміни до деяких законодавчих актів України, зокрема, Особливу частину Кримінального кодексу України доповнено Розділом VII-А «Злочини у сфері службової діяльності в юридичних особах приватного права та професійної діяльності, пов'язаної з наданням публічних послуг», норми якого (статті 235<sup>1</sup> - 235<sup>5</sup>) вводяться в дію з 1 січня 2010 року, а саме: Зловжи-<br>вання повноваженнями; Перевищення повноважень; Зловживання повноваженнями особами, які надають публічні послуги; Комерційний підкуп; Підкуп особи, яка надає публічні послуги [12]. Розкриваючи сутність корупції, слід виходити з того, що корупція не

може бути зведена до якогось конкретного суспільно небезпечного діяння, по певного правопорушення. Зведення корупції до певного виду правопорушень, зокрема злочинів (така точка зору, що має місце серед певної частини науковців та практиків), є однією з найбільш істотних помилок у розумінні корупції. Корупція - це соціальне явище, яке має соціальну обумовленість, соціальні закономірності розвитку та здійснює негативний вплив на соціальні процеси [9, с.10]. Корупція є однією з найактуальніших соціальних проблем гучасності, розв'язання якої є надзвичайно важливою справою. Корупція підривае авторитет держави, істотно обмежує конституційні права та свободи громадян, порушує принципи верховенства права [13. с. 11]. . OPOZOCION N. ANTLONE, NYD ARA

#### *Jimepamypa*

1. Ющенко Віктор. Моя мета - створити міліцію, до якої йшла б людина // Іменем Закону №31 (5469), серпень 2005. С.6-7.

2. Багрий-Шахматов Л.В. Корупція як соціальна патологія. // Проблеми боротьби з корупцією, організованою злочинністю та контрабандою. Президенту України, Верховній Раді України, Уряду України, органам центрально та місцевої виконавчої влади. Аналітичні розробки, пропозиції наукових і практичних працівників. Міжвідомчий науковий збірник / За редакцією А.І. Комарової, М.О. Потебенька, В.П. Пустовойтенка, В.І. Радченка та ін. KHIB, 2001. Tom 22. 730 c. oxysta inside a magical structure an idea

3. Матеріали 34-ї сесії Генеральної Асамблеї ООН 1979 р. // Весник  $Mry, -M, 1980.$ 

4. Закон України. Про боротьбу з корупцією. // Відомості Верховної Ради, 1995, № 34, ст. 266.

5. Лис А., Карпюк Г. «Парасолька» економіки - ДСБЕЗ //Іменем Закону. 2008. No. 27. C. 6-7. No. and a contract of the contract contract of a

6. Корнієнко М.В. Деякі аспекти діяльності органів внутрішніх справ у протидії корупції та заходи щодо вдосконалення цієї роботи // Південноукраїнський правничий часопис. 2007. № 2. - С.3-5.

7. Чепельська Т. Для корупції закони не писані.// Іменем Закону. 2008.  $N_2$  28. C. 10-11.

8. Чепельська Т. Корупція проростає глибоко ... в гору. Звідти й починати ії викорінення. // Іменем Закону. 2008. № 11. С. 8-9.

9. Мельник М.І. Корупція - корозія влади (соціальна сутність, тенденції та наслідки, заходи протидії). Монографія. - К.: Юридична думка, 2004.  $-400$  c.

10. Мельник М.І. Корупція: сутність, поняття, заходи протидії. Монографія. - К.: Атіка, 2001. - 304 с.

11. Закон України № 1506-V1 від 11 червня 2009 р. Про засади запобігання та протидії корупції // Голос України. - 18.07.2009. - № 132.

12. Закон України № 1508-V1 від 11 червня 2009 р. Про внесення змін до деяких законодавчих актів України щодо відповідальності за за корупційні правопорушення. // Голос України. - 18.07.2009. - № 132.

13. Сорока Л.В. Вплив корупції на політичну стабільність України.// Південноукраїнський правничий часопис. 2008. № 4. - С. 10-12.

President d'une service a sistema d'autres et al.

Renterer at 00-2 car with no a'r yarning

вы вінокой катанство місквимо оправні розгі в болі підкі з'япод істью

a like a proposition of the company of the control of the control of the con-

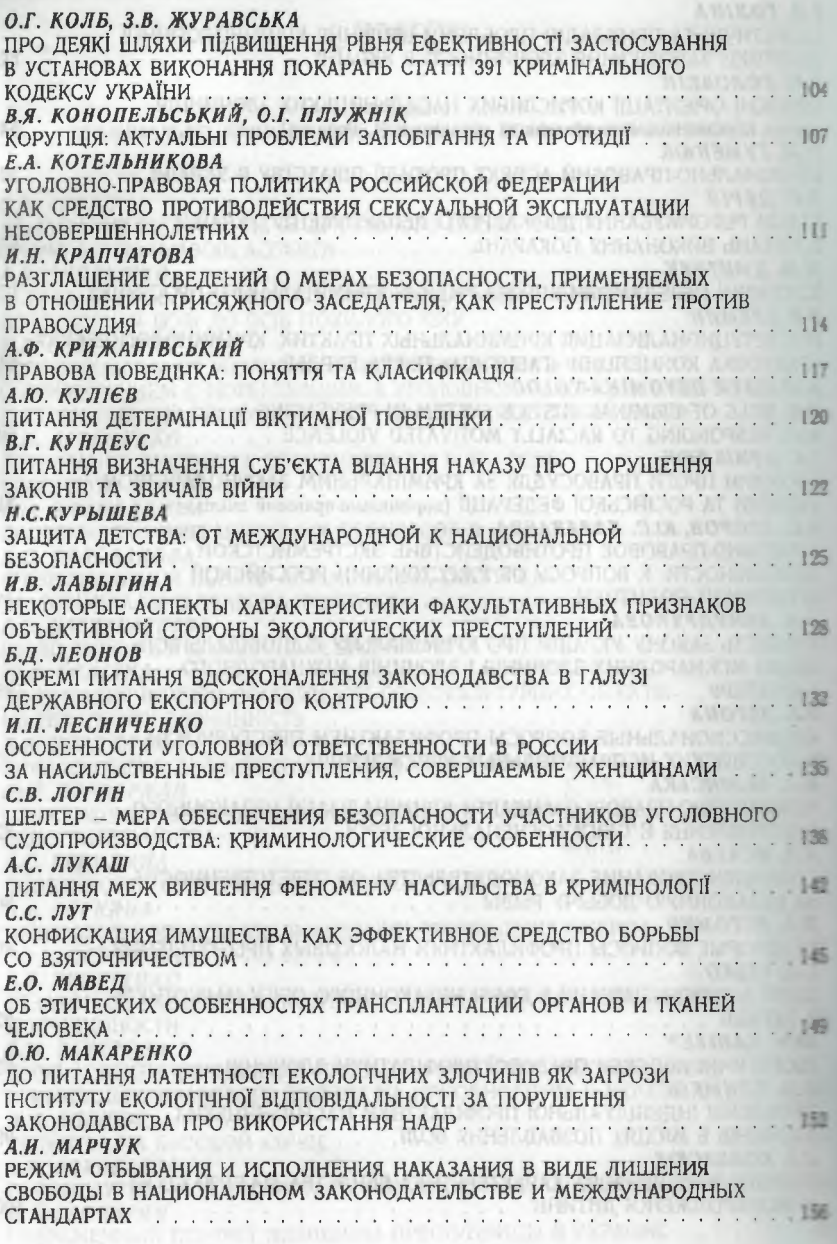